УТВЕРЖДЕНА приказом НКО НКЦ (АО) от «06» мая 2024 года № НКЦ-П-2024-81

# **МЕТОДИКА РАСЧЕТА РИСКОВ**

# **НА РЫНКЕ СТАНДАРТИЗИРОВАННЫХ ПФИ**

Москва, 2024 г.

#### **ОГЛАВЛЕНИЕ**

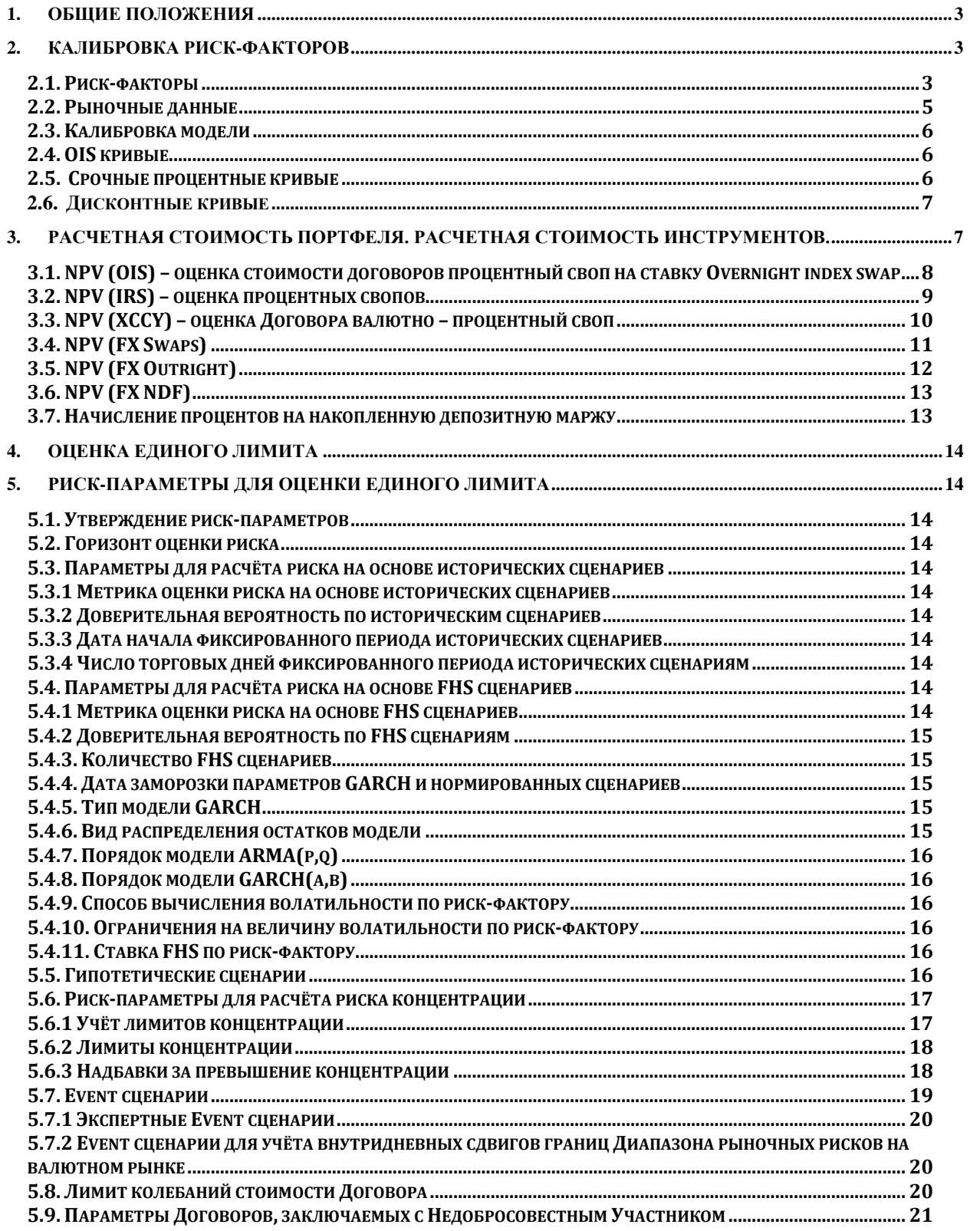

# **1. Общие положения**

<span id="page-2-0"></span>Настоящая Методика расчета рисков на рынке Стандартизированных ПФИ (далее – Методика) разработана в соответствии с правилами клиринга Клирингового центра, регулирующими порядок оказания клиринговых услуг на рынке Стандартизированных ПФИ (далее – Правила клиринга), и описывает порядок определения риск-параметров, используемых Клиринговым центром для контроля и управления рисками.

Методика раскрывается на сайте Клирингового центра в сети Интернет.

В Методике используются следующие термины и определения:

**Валюта CSA –** валюта, в которой осуществляются выплаты депозитной маржи по договорам СПФИ.

**Договор** – Договор СПФИ.

**Клиринговый центр** – Небанковская кредитная организация-центральный контрагент «Национальный Клиринговый Центр» (Акционерное общество).

**Портфель** – совокупность действующих Договоров СПФИ, заключенных определенным Участником клиринга.

**Пул** – параметр Договора, определяющий валюту CSA - уплаты депозитной маржи в российских рублях, долларах США, евро, юанях.

**Расчетная стоимость –** стоимость Договора или Портфеля Договоров, определенная в соответствие со статьёй 3 настоящей Методики.

**СУР СПФИ** - Система управления рисками НКО НКЦ (АО) на рынке Стандартизированных ПФИ.

**Торговый день –** день, в который проводятся торги на рынке Стандартизированных ПФИ.

Термины, специально не определенные в Методике, используются в значениях, определенных Правилами клиринга, Спецификациями и нормативными актами Банка России.

# <span id="page-2-1"></span>**2. Калибровка риск-факторов**

# <span id="page-2-2"></span>**2.1. Риск-факторы**

В рамках Системы управления рисками рынка СПФИ предусмотрен следующий набор риск-факторов (если иное не установлено решением Клирингового центра)<sup>1</sup>:

# **Валютные спот-курсы:**

# **Центральные биржевые курсы:**

- USD/RUB;
- EUR/RUB;
- CNY/RUB.

# **Курсы ЦБ РФ:**

- USD/RUB;
- EUR/RUB;

1

<sup>&</sup>lt;sup>1</sup> Отдельные риск-факторы могут не калиброваться в случае, если к торгам не допущены инструменты и отсутствуют сделки в соответствующих валютах.

• CNY/RUB.

# **Курсы значения фиксингов:**

- USD/RUB;
- EUR/RUB;
- CNY/RUB.

# **Форвардные кривые:**

- Долларовые кривые:
	- o SOFR ON Forward Curve;
- Рублевые кривые:
	- o RUONIA Forward Curve;
	- o KeyRate Forward Curve;
	- o RusFar ON Forward Curve;
	- o RusFar 3m Forward Curve;
	- o USD OIS-FX ON Forward Curve;
- Кривые для евро:
	- o EURIBOR 3m Forward Curve. На основе EURIBOR 3m Forward Curve определяются кривые
		- EURIBOR 1m Forward Curve и EURIBOR 6m Forward Curve;
	- o ESTR ON Forward Curve;
- Кривые для юаня:
	- o RUSFARCNY ON Forward Curve;
	- o FR007 Forward Curve.

Риск-факторами являются форвардные ставки в следующих ключевых риск-факторных сроках на форвардных кривых: 1W, 2W, 1M, 2M, 3M, 6M, 9M, 1Y, 2Y, 3Y, 4Y, 5Y, 6Y, 7Y, 8Y, 9Y, 10Y. Для ряда кривых риск-факторы формируются в ключевых сроках начиная со срока 3М: EURIBOR 3m (1m, 6m) Forward Curve, KeyRate Forward Curve, RusFar 3m Forward Curve.

# **Дисконтные кривые<sup>2</sup> :**

1

- Рублёвая дисконтная в валюте CSA RUB (*RUB RUB Collateral Discount Curve*);
- Рублёвая дисконтная в валюте CSA USD (*RUB USD Collateral Discount Curve*);
- Рублёвая дисконтная в валюте CSA EUR (*RUB EUR Collateral Discount Curve*);
- Долларовая дисконтная в валюте CSA USD (*USD USD Collateral Discount Curve*);
- Долларовая дисконтная в валюте CSA RUB (*USD RUB Collateral Discount Curve*);
- Долларовая дисконтная в валюте CSA EUR (*USD EUR Collateral Discount Curve*);
- Дисконтная кривая для евро в валюте CSA EUR (*EUR EUR Collateral Discount Curve*);
- Дисконтная кривая для евро в валюте CSA USD (*EUR USD Collateral Discount Curve*);

<sup>&</sup>lt;sup>2</sup> Дисконтные кривые в соответствующих валютах CSA определяются если такие валюты CSA допустимы для заключения сделок или присутствуют в заключенных сделках в соответствии со спецификациями.

- Дисконтная кривая для евро в валюте CSA RUB (*EUR RUB Collateral Discount Curve*);
- Дисконтная кривая для юаней в валюте CSA CNY (*CNY CNY Collateral Discount Curve*);
- Дисконтная кривая для юаней в валюте CSA RUB (*CNY RUB Collateral Discount Curve*).

Риск-факторами являются ставки в следующих ключевых риск-факторных сроках на дисконтных кривых: 1W, 2W, 1M, 2M, 3M, 6M, 9M, 1Y, 2Y, 3Y, 4Y, 5Y, 6Y, 7Y, 8Y, 9Y, 10Y.

Значения вышеперечисленных риск-факторов калибруются ежедневно на основе рыночных данных.

# <span id="page-4-0"></span>**2.2. Рыночные данные**

В качестве входных параметров модели принимаются следующие наборы рыночных данных:

# 1. **Валютные спот-курсы:**

Центральные биржевые курсы:

- USD/RUB;
- EUR/RUB:
- CNY/RUB.

Курсы ЦБ РФ:

- USD/RUB;
- EUR/RUB;
- CNY/RUB.

Курсы значения фиксингов:

- USD/RUB;
- EUR/RUB;
- CNY/RUB.

# **2. Процентные ставки:**

- a. RUONIA:
	- i. RUONIA
		- ii. RUONIA OIS: 1W, …, 10Y
- b. USDRUB curve:
	- i. FX Swaps: 1W, …, 9M
	- ii. USDRUB XCCY: 1Y, 2Y, 3Y, 4Y, 5Y, 6Y, 7Y, 8Y, 9Y, 10Y
- c. Rusfar:
	- i. [Rusfar](https://www.moex.com/ru/index/rusfar) ON, Rusfar 3M, [Rusfar1W,](https://www.moex.com/ru/index/rusfar1w) …, 1Y
- d. KeyRate:
	- i. IRS KeyRate: RUB Swap vs Key Rate 3M, 6M, 9M, 1Y, 2Y, 3Y, 4Y, 5Y, 6Y, 7Y, 8Y, 9Y, 10Y
- e. Euribor:
	- i. Fixing Euribor1M, Euribor3M, Euribor6M
	- ii. FRA Euribor3M: 3M×6M, 6M×9M
	- iii. IRS Euribor3M: 1Y, 2Y, 3Y, 4Y, 5Y, 6Y, 7Y, 8Y, 9Y, 10Y
- f. SOFR:
	- i. SOFR

ii. SOFR OIS: 1W, …, 10Y

- g. ESTR:
	- i. ESTR
		- ii. ESTR OIS: 1W, …, 10Y
- h. EURUSD Curve:
	- i. FX Swaps: 1W, …, 9M
	- ii. EURUSD XCCY: 1Y, 2Y, 3Y, 4Y, 5Y, 6Y, 7Y, 8Y, 9Y, 10Y
- i. CNYRUB curve:<sup>3</sup>
	- i. FX Swaps: 1W, …, 9M
	- ii. CNYRUB XCCY: 1W, …, 5Y
- j. RUSFARCNY
	- i. RUSFARCNY ON
	- ii. RUSFARCNY OIS: 1W, …, 5Y
- k. FR007
	- i. CNY IRS 1M, …, 5Y

По решению Клирингового центра для получения котировок по указанным инструментам могут быть использованы иные источники.

# <span id="page-5-0"></span> **2.3. Калибровка модели**

Общий подход калибровки модели заключается в определении таких значений риск – факторов, при которых расчетные стоимости инструментов, по которым калибруется модель, соответствовали рыночным ценам.

# <span id="page-5-1"></span> **2.4. OIS кривые**

 $\overline{a}$ 

За OIS кривые SOFR, ESTR, RUONIA, RUSFAR принимаются кривые, оценивающие как нулевую дисконтированную стоимость всех денежных потоков каждого инструмента, состоящего из индексных свопов OIS с базовыми активами SOFR, ESTR, RUONIA, RUSFAR (в случае наличия таких данных, и, с использованием данных по базовому активу RUONIA, при отсутствии таких данных) соответственно.

# <span id="page-5-2"></span> **2.5. Срочные процентные кривые**

За спот – кривые по иностранным валютам (например, евро - EURIBOR) принимаются кривые, оценивающие как нулевую дисконтированную стоимость всех инструментов набора FRA3M×6M, FRA6M×9M, IRS1Y, IRS2Y, IRS3Y, IRS4Y, IRS5Y, IRS6Y, IRS7Y, IRS8Y, IRS9Y, IRS10Y.

**Rusfar 3M кривая:** Rusfar 3M кривая строится аналогично валютным кривым по набору инструментов с базовым активом RUONIA. В качестве котировок таких инструментов используются котировки инструментов с базовым активом RUONIA, скорректированные на величину спреда между наблюдаемыми фиксингами RUONIA и Rusfar 3M.

**KeyRate кривая:** KeyRate кривая калибруется как кривая, дисконтирование потоков по которой делает стоимость свопа на Ключевую ставку Банка России равной нулю, с

<sup>3</sup> Набор входных рыночных данных определяется на базе анализа доступной ликвидности. В качестве целевого набора рыночных данных используются инструменты с сегмента FXS на сроках 1W, …, 9M в ином случае допускается использование инструментов XCCY.

учётом того факта, что плавающие потоки рассчитываются как вменённые по этой кривой, а фиксированные – на основании соответствующих рыночных данных.

# <span id="page-6-0"></span> **2.6. Дисконтные кривые**

Дисконтные кривые для валют RUB, USD, EUR в случае, если валюта CSA совпадает с валютой кривой (далее – Базовые дисконтные кривые), строятся из соответствующих OIS кривых: долларовая дисконтная кривая для валюты CSA USD строится из кривой SOFR, дисконтная кривая в евро для валюты CSA EUR строится из кривой ESTR, рублевая дисконтная кривая для валюты CSA RUB строится из кривой RUONIA, юаневая дисконтная кривая для валюты CSA CNY строится из кривой FR007 Forward Curve.

Дисконтные кривые с учетом CSA (валюта CSA отличается от валюты кривой) калибруются путем приравнивания расчетной стоимости калибровочных инструментов к наблюдаемым рыночным котировкам.

Калибровочные инструменты:

- 1. Валютные свопы USDRUB и валютно-процентные свопы (SOFR vs Fix) используются для получения дисконтных кривых для валюты RUB и валюты CSA USD, для валюты RUB и валюты CSA EUR, для валюты USD и валюты CSA RUB.
- 2. Валютные свопы EURUSD и валютно-процентные свопы используются для получения дисконтных кривых для валюты EUR и валюты CSA USD, для валюты EUR и валюты CSA RUB, для валюты USD и валюты CSA EUR.
- 3. Валютные свопы CNYRUB и валютно-процентные свопы (XCCY CNYRUB CNYfixed vs RUONIA) – используются для получения дисконтных кривых для валюты CNY и валюты CSA RUB, для валюты RUB и валюты CSA CNY.

# **3. Расчетная стоимость Портфеля. Расчетная стоимость инструментов.**

<span id="page-6-1"></span>Общий подход к определению расчётной стоимости Портфеля основывается на определении суммы чистых стоимостей приведённых потоков платежей, дисконтированных по кривой соответствующего валютного пула  $\mathit{FX}_i$ :

$$
NPV_{FX_i}(Portfolio) = \sum_{FX_j} \sum_{FX_j \text{ cash flows}} DF_{FX_j}(t) \cdot CF_{FX_j}(t) \cdot X_{FX_j/FX_i}
$$

Где  $DF_{FX_j}(t)$  — фактор дисконтирования платежей в валюте  $\mathit{FX}_j$  для соответствующей валюты CSA по Договору,  $\mathit{CF}_{\mathit{FX}_j}(t)$  — сумма платежей в валюте  $\mathit{FX}_j$ , положительная величина  $\mathit{CF}_{\mathit{FX}_j}(t)$  соответствует обязательствам Клирингового центра, отрицательная – обязательствам Участника клиринга. Плавающие потоки в процентных и валютно – процентных свопах определяются, исходя из соответствующих форвардных кривых, калибруемых на рыночных данных.  $X_{FX_i/FX_i}$  – курс валюты  $FX_i$  к валюте  $FX_i$ . Валюты  $FX_i$ ,  $FX_j$  пробегают множество USD, EUR, RUB, CNY.

Курс  $X_{FX1/FX2}$  – рассчитывается как кросс – курс:  $X_{FX1/FX2} = X_{FX1/RUB}/X_{FX2/RUB}$ ; обратные курсы рассчитываются согласно формулам:  $X_{FX_j/FX_i} = 1/X_{FX_i/FX_j}$ , курсы  $X_{FX_j/FX_j}$ принимаются равными единице; если не оговорено иное, указанные курсы используются в качестве курсов валютных пар в целях, предусмотренных Правилами клиринга.

Ниже приводятся формулы расчёта NPV для частных случаев: процентных свопов OIS, IRS, XCCY, FX Swap, FX Outright, FX NDF.

# <span id="page-7-0"></span> **3.1. NPV (OIS) – оценка стоимости договоров процентный своп на ставку Overnight index swap**

Для определения расчётной стоимости Договора процентный своп, которому в соответствии со спецификацией присвоен код OIS, денежные потоки по данному инструменту домножаются на соответствующие дисконтные множители, в зависимости от валюты денежного потока.

Формула расчета NPV для OIS.

$$
NPV_OIS_ccy(t)
$$
  
= 
$$
\sum_{i}^{N} CashFlow_{OIS_floading}(t, i) \cdot DF(t, i) \cdot X(t)
$$
  
+ 
$$
\sum_{j}^{M} CashFlow_{OIS_fixed}(t, j) \cdot DF(t, j) \cdot X(t) + DF_{premium_ccy}(t, t_{pr})
$$
  
• *PremiumAmount* · *Y*(*t*),

где

- *NPV OIS*  $ccy(t)$  текущая приведенная стоимость заявки/сделки OIS, выраженная в валюте *ccy*, рассчитанная в дату *t*.
- *N* множество процентных платежей по стороне OIS с *Плавающей ставкой* с датой платежа, большей или равной дате *t*.
- *i* процентный платеж из множества *N*.
- $CashFlow_{OIS\ floating}(t, i)$  сумма с учетом знака направления («+» для входящих платежей и «-» для исходящих платежей) процентного платежа по *Плавающей ставке*, рассчитанная для процентного периода *i* в дату *t*. Выражена в *Валюте номинальной суммы*.
- $DF(t, i)$  значение дисконт-фактора для *Валюты номинальной суммы* с учетом *Валюты CSA*, для даты платежа *i*, рассчитанное в дату *t*.
- $X(t)$  спот-курс *Валюты номинальной суммы* к валюте *ccy* (количество единиц валюты *ccy* за 1 единицу *Валюты номинальной суммы*).
- *M* множество процентных платежей по стороне OIS с *Фиксированной ставкой* с датой платежа, большей или равной дате *t*.
- *j* процентный платеж из множества *M*.
- CashFlow<sub>ols\_fixed</sub>(t,i) сумма с учетом знака направления («+» для входящих платежей и «-» для исходящих платежей) процентного платежа по *Фискированной ставке*, рассчитанная для процентного периода *i* в дату *t*. Выражена в *Валюте номинальной суммы*.
- (,) значение дисконт-фактора для *Валюты номинальной суммы* с учетом *Валюты CSA*, для даты платежа *j*, рассчитанное в дату *t*.
- $DF_{premium\ ccv}(t,t_{pr})$  значение дисконт-фактора для *Валюты премии по процентному свопу* с учетом *Валюты CSA*, для даты *i*, рассчитанное в дату *t*. Если дата *t>tpr*, то 0.
- $PremiumAmount cymma\ \text{nnare}$ жа премии.

 $\bullet$   $Y(t)$  – спот-курс *Валюты премии по процентному свопу* к валюте *ccy* (количество единиц валюты *ccy* за 1 единицу *Валюты премии процентному свопу*).

#### <span id="page-8-0"></span> **3.2. NPV (IRS) – оценка процентных свопов**

Для определения расчетной стоимости Договора процентный своп, которому в соответствии со спецификацией присвоен код IRS, денежные потоки по данному инструменту домножаются на соответствующие дисконтные множители, в зависимости от валюты денежного потока.

Формула расчета NPV для IRS.

$$
NPV\_IRS\_ccy(t)
$$
  
= 
$$
\sum_{i}^{N} CashFlow_{IRS\_floating}(t, i) \cdot DF(t, i) \cdot X(t)
$$
  
+ 
$$
\sum_{j}^{M} CashFlow_{IRS\_fixed}(t, j) \cdot DF(t, j) \cdot X(t) + DF_{premium\_ccy}(t, t_{pr})
$$
  
• *PremiumAmount* · *Y*(*t*),

где

- *NPV IRS*  $ccv(t)$  текущая приведенная стоимость заявки/сделки IRS, выраженная в валюте *ccy*, рассчитанная в дату *t*.
- *N* множество процентных платежей по стороне IRS с *Плавающей ставкой* с датой платежа, большей или равной дате *t*.
- $\bullet$  *i* процентный платеж из множества N.
- *CashFlow<sub>IRS floating</sub>* $(t, i)$  сумма с учетом знака направления («+» для входящих платежей и «-» для исходящих платежей) процентного платежа по *Плавающей ставке*, рассчитанная для процентного периода *i* в дату *t*. Выражена в *Валюте номинальной суммы*.
- $DF(t, i)$  значение дисконт-фактора для *Валюты номинальной суммы* с учетом *Валюты CSA*, для даты платежа *i*, рассчитанное в дату *t*.
- $X(t)$  спот-курс *Валюты номинальной суммы* к валюте *ccy* (количество единиц валюты *ccy* за 1 единицу *Валюты номинальной суммы*).
- *M* множество процентных платежей по стороне IRS с *Фиксированной ставкой* с датой платежа, большей или равной дате *t*.
- *j* процентный платеж из множества *M*.
- *CashFlow<sub>IRS fixed</sub>*(*t,i*) сумма с учетом знака направления («+» для входящих платежей и «-» для исходящих платежей) процентного платежа по *Фискированной ставке*, рассчитанная для процентного периода *i* в дату *t*. Выражена в *Валюте номинальной суммы*.
- $DF(t, j)$  значение дисконт-фактора для *Валюты номинальной суммы* с учетом *Валюты CSA*, для даты платежа *j*, рассчитанное в дату *t*.
- $DF_{\text{preminm ccv}}(t, t_{nr})$  значение дисконт-фактора для *Валюты премии по процентному свопу* с учетом *Валюты CSA*, для даты *i*, рассчитанное в дату *t*. Если дата *t>tpr*, то 0.
- $PremiumAmount cymma\$ платежа премии.

• () – спот-курс *Валюты премии по процентному свопу* к валюте *ccy* (количество единиц валюты *ccy* за 1 единицу *Валюты премии процентному свопу*).

#### <span id="page-9-0"></span> **3.3. NPV (XCCY) – оценка Договора валютно – процентный своп**

Для определения расчетной стоимости Договора процентный своп, которому в соответствии со спецификацией присвоен код XCCY, денежные потоки по данному инструменту домножаются на соответствующие дисконтные множители, в зависимости от валюты денежного потока.

Формула расчета NPV для XCCY.

$$
NPV\_XCCY\_ccy(t)
$$
\n
$$
= \sum_{i} CashFlow_{ccy1}(t,i) \cdot DF_{ccy1}(t,i) \cdot X_{ccy1}(t)
$$
\n
$$
+ \sum_{i} CashFlow_{ccy2}(t,j) \cdot DF_{ccy2}(t,j) \cdot X_{ccy2}(t)
$$
\n
$$
+ DF_{premium_{ccy}}(t,t_{pr}) \cdot PremiumAmount \cdot Y(t)
$$
\n
$$
+ Sign_{ccy1_1} \cdot Notional_{ccy1} \cdot DF_{ccy1}(t,t_1) \cdot X_{ccy1}(t)
$$
\n
$$
+ Sign_{ccy2_1} \cdot Notional_{ccy2} \cdot DF_{ccy2}(t,t_1) \cdot X_{ccy2}(t)
$$
\n
$$
+ Sign_{ccy1_2} \cdot Notional_{ccy1} \cdot DF_{ccy1}(t,t_2) \cdot X_{ccy1}(t)
$$
\n
$$
+ Sign_{ccy2_2} \cdot Notional_{ccy2} \cdot DF_{ccy2}(t,t_2) \cdot X_{ccy2}(t),
$$

где

- *NPV\_XCCY\_ccy(t)* текущая приведенная стоимость заявки/сделки XCCY, выраженная в валюте *ccy*, рассчитанная в дату *t*.
- *N* множество процентных платежей по стороне XCCY с *Валютой номинальной суммы,* равной *ccy1,* с датой платежа, большей или равной дате *t*.
- $i$  процентный платеж из множества N.
- *CashFlow<sub>ccy1</sub>*(*t, i*) сумма с учетом знака направления («+» для входящих платежей и «-» для исходящих платежей) процентного платежа по *Плавающей ставке* или по *Фиксированной ставке* (зависит от того, по какой именно ставке начисляются процентные платежи по данной стороне XCCY), рассчитанная для процентного периода *i* в дату *t*. Выражена в валюте *ccy1*.
- $DF_{ccy1}(t, i)$  значение дисконт-фактора для валюты  $ccy1$  с учетом *Валюты CSA*, для даты платежа *i*, рассчитанное в дату *t*.
- $\bullet$   $X_{ccy1}(t)$  спот-курс валюты  $ccy1$  к валюте  $ccy$  (количество единиц валюты *ccy* за 1 единицу валюты *ccy1*).
- *M* множество процентных платежей по стороне XCCY с *Валютой номинальной суммы*, равной *ccy2*, с датой платежа, большей или равной дате *t*.
- $j$  процентный платеж из множества  $M$ .
- $\textit{CashFlow}_{\textit{ccy2}}(t, i) \text{cymma c}$  учетом знака направления («+» для входящих платежей и «-» для исходящих платежей) процентного платежа по *Плавающей ставке* или по *Фиксированной ставке* (зависит от того, по

какой именно ставке начисляются процентные платежи по данной стороне XCCY) по стороне XCCY в *Валютой номинальной суммы* равной *ccy2*, рассчитанная для процентного периода *i* в дату *t*. Выражена в валюте *ccy2*.

- $DF_{ccy2}(t, j)$  значение дисконт-фактора для валюты  $ccy2$  с учетом *Валюты CSA*, для даты платежа *j*, рассчитанное в дату *t*.
- $\bullet$   $X_{ccy2}(t)$  спот-курс валюты  $ccy2$  к валюте  $ccy$  (количество единиц валюты *ccy* за 1 единицу валюты *ccy2*).
- $DF_{premium\ ccv}(t,t_{pr})$  значение дисконт-фактора для *Валюты премии по процентному свопу* с учетом *Валюты CSA*, для даты *i*, рассчитанное в дату *t*. Если дата *t>tpr*, то 0.
- $PremiumAmount cymma\$ платежа премии.
- $Y(t)$  спот-курс *Валюты премии по процентному свопу* к валюте *ccy* (количество единиц валюты *ccy* за 1 единицу *Валюты премии процентному свопу*).
- *Notional<sub>ccy1</sub> Объем номинальной суммы* по стороне XCCY с *Валютой номинальной суммы*, равной *ccy1*.
- *Notional<sub>ccv2</sub> Объем номинальной суммы* по стороне XCCY с *Валютой номинальной суммы*, равной *ccy2*.
- $Sign_{ccv1, 1}$  знак направления начального платежа номинальной суммы по стороне XCCY с *Валютой номинальной суммы*, равной *ccy1*. Для входящих платежей – знак «+», для исходящих – знак «-».
- $Sign_{ccv2, 1}$  знак направления начального платежа номинальной суммы по стороне XCCY с *Валютой номинальной суммы*, равной *ccy2*. Для входящих платежей – знак «+», для исходящих – знак «-».
- $Sign_{ccv1, 2}$  знак направления обратного платежа номинальной суммы по стороне XCCY с *Валютой номинальной суммы*, равной *ccy1*. Для входящих платежей – знак «+», для исходящих – знак «-».
- $Sign_{ccv2}$  знак направления обратного платежа номинальной суммы по стороне XCCY с *Валютой номинальной суммы*, равной *ccy1*. Для входящих платежей – знак «+», для исходящих – знак «-».

# <span id="page-10-0"></span> **3.4. NPV (FX Swaps)**

Формула расчета NPV для FX Swap:

```
NPV FX ccv(t) =Sign_{ccy1\_1} \cdot Nominal_{ccy1\_1}(t_1) \cdot DF_{ccy1}(t,t_1) \cdot X_{ccy1}(t) +Sign_{ccy2,1_1} \cdot Nominal_{ccy2}(t_1) \cdot DF_{ccy2}(t,t_1) \cdot X_{ccy2}(t) +Sign_{ccy1,2} \cdot Nominal_{ccy1}(t_2) \cdot DF_{ccy2}(t,t_2) \cdot X_{ccy1}(t) +Sign_{ccy2,2} \cdot Nominal_{ccy2}(t_2) \cdot DF_{ccy2}(t,t_2) \cdot X_{ccy2}(t) +DF_{premium_{ccy}}(t,t_{pr})\cdot PremiumAmount\cdot Y(t)
```
- где
	- $NPV$ <sub>*FX\_ccy(t)* текущая приведенная стоимость заявки/сделки FX</sub> Outright, выраженная в валюте *ccy*, рассчитанная в дату *t*.
	- $Sign_{ccv1 1}$  знак направления начального платежа по валюте *ccyl*. Для входящего платежа – знак «+», для исходящего – знак «-».
	- Nominal $_{ccy1\_1}(t_1)$  сумма начального платежа по валюте  $ccy1$ . Выражена в валюте *ccy1*.
- $\bullet$   $DF_{ccy1}(t,t_1)$  значение дисконт-фактора для валюты  $ccy1$  с учетом *Валюты CSA*, для даты начального платежа  $t_1$ , рассчитанное в дату *t*. Если дата  $t > t_1$ , то 0.
- $\bullet$   $X_{ccy1}(t)$  спот-курс валюты  $ccy1$  к валюте  $ccy$  (количество единиц валюты *ccy* за 1 единицу валюты *ccy1*).
- $Sign_{ccv2\ 1}$  знак направления начального платежа по валюте  $ccv2$ . Для входящего платежа – знак «+», для исходящего – знак «-».
- Nominal $_{ccy2\_1}(t_{1})$  сумма начального платежа по валюте  $ccy2$ . Выражена в валюте *ccy2*.
- $DF_{ccy2}(t,t_1)$  значение дисконт-фактора для валюты  $ccy2$  с учетом *Валюты*  $CSA$ , для даты начального платежа  $t_1$ , рассчитанное в дату *t*. Если дата  $t>t_1$ , то 0.
- $\bullet$   $X_{ccy2}(t)$  спот-курс валюты  $ccy2$  к валюте  $ccy$  (количество единиц валюты *ccy* за 1 единицу валюты *ccy2*).
- $Sign_{ccv1, 2}$  знак направления обратного платежа по валюте *ccyl*. Для входящего платежа – знак «+», для исходящего – знак «-».
- Nominal<sub>ccy1\_2</sub>(t<sub>1</sub>) сумма обратного платежа по валюте *ccy1*. Выражена в валюте *ccy1*.
- $DF_{ccy1}(t,t_2)$  значение дисконт-фактора для валюты  $ccy1$  с учетом *Валюты CSA*, для даты обратного платежа  $t_2$ , рассчитанное в дату *t*. Если дата  $t > t_2$ , то 0.
- $\bullet$   $X_{ccy1}(t)$  спот-курс валюты  $ccy1$  к валюте  $ccy$  (количество единиц валюты *ccy* за 1 единицу валюты *ccy1*).
- $Sign_{ccv2,2}$  знак направления обратного платежа по валюте  $ccv2$ . Для входящего платежа – знак «+», для исходящего – знак «-».
- *Nominal<sub>ccy2\_2</sub>*( $t_1$ ) сумма обратного платежа по валюте *ccy2*. Выражена в валюте *ccy2*.
- $DF_{ccy2}(t, t_2)$  значение дисконт-фактора для валюты  $ccy1$  с учетом *Валюты CSA*, для даты обратного платежа  $t_2$ , рассчитанное в дату *t*. Если дата  $t>t_2$ , то 0.
- $\bullet$   $X_{ccy2}(t)$  спот-курс валюты  $ccy2$  к валюте  $ccy$  (количество единиц валюты *ccy* за 1 единицу валюты *ccy2*).
- $DF_{premium\ ccv}(t,t_{pr})$  значение дисконт-фактора для *Валюты премии по процентному свопу* с учетом *Валюты CSA*, для даты *i*, рассчитанное в дату *t*. Если дата *t>tpr*, то 0.
- $PremiumAmount cymma\$ платежа премии.
- $Y(t)$  спот-курс Валюты премии к валюте ссу (количество единиц валюты ccy за 1 единицу Валюты премии).

# <span id="page-11-0"></span>**3.5. NPV (FX Outright)**

Формула расчета NPV для FX Outright:

 $NPV$  FX  $ccy(t) =$  $Sign_{ccy1} \cdot Nominal_{ccy1}(T) \cdot DF_{ccy1}(t, T) \cdot X_{ccy1}(t) +$  $Sign_{ccy2} \cdot Nominal_{ccy2}(T) \cdot DF_{ccy2}(t, T) \cdot X_{ccy2}(t) +$ D $F_{premium_{ccy}}(t,t_{pr})\cdot PremiumAmount\cdot Y(t)$ где

- *NPV FX ccy(t)* текущая приведенная стоимость заявки/сделки FX Outright, выраженная в валюте *ccy*, рассчитанная в дату *t*.
- $Sign_{ccy1}$  знак направления платежа по валюте  $ccy1$ . Для входящего платежа – знак «+», для исходящего – знак «-».
- $Sign_{ccv2}$  знак направления платежа по валюте  $ccv2$ . Для входящего платежа – знак «+», для исходящего – знак «-».
- $Nominal_{ccy1}(T)$  сумма платежа по валюте  $ccy1$  по условиям заявки/сделки. Выражена в валюте *ccy1*.
- $DF_{ccy1}(t, T)$  значение дисконт-фактора для валюты  $ccyI$  с учетом *Валюты CSA*, для даты платежа T, рассчитанное в дату *t*.
- $\bullet$   $X_{ccy1}(t)$  спот-курс валюты  $ccy1$  к валюте  $ccy$  (количество единиц валюты *ccy* за 1 единицу валюты *ccy1*).
- $Nominal_{ccy2}(T)$  сумма платежа по валюте  $ccy2$  по условиям заявки/сделки. Выражена в валюте *ccy2*.
- $DF_{ccy2}(t, T)$  значение дисконт-фактора для валюты  $ccy2$  с учетом *Валюты CSA*, для даты платежа T, рассчитанное в дату *t*.
- $\bullet$   $X_{ccy2}(t)$  спот-курс валюты  $ccy2$  к валюте  $ccy$  (количество единиц валюты *ccy* за 1 единицу валюты *ccy2*).
- $DF_{premium\ ccV}(t,t_{pr})$  значение дисконт-фактора для *Валюты премии по процентному свопу* с учетом *Валюты CSA*, для даты *i*, рассчитанное в дату *t*. Если дата *t>tpr*, то 0.
- $PremiumAmount cymma m^2$ платежа премии.
- $Y(t)$  спот-курс Валюты премии к валюте ссу (количество единиц валюты ccy за 1 единицу Валюты премии).

# <span id="page-12-0"></span>**3.6. NPV (FX NDF)**

Формула для расчета NPV для FX NDF:

 $NPV_F X_NDF_ccy(t) = NDF_A MOUNT(t) \cdot DF_{ccy}(t, T) \cdot X_{ccy}(t)$ 

где

- $NPV_FX\_NDF\_ccy(t)$  текущая приведенная стоимость заявки/сделки FX NDF, выраженная в валюте *ccy*, рассчитанная в дату *t*.
- $NDF\_AMOUNT(t) c$ умма результирующего платежа, рассчитанная в дату *t*.
- $DF_{ccv}(t, T)$  значение дисконт-фактора для *Валюты CSA*, для даты *T* результирующего платежа, рассчитанное в дату *t*.
- $X_{ccv}(t)$  спот-курс Валюты CSA к валюте ссу (количество единиц валюты ccy за 1 единицу Валюты CSA).

# <span id="page-12-1"></span> **3.7. Начисление процентов на накопленную депозитную маржу**

Ставки начисления на накопленную депозитную маржу устанавливаются спецификациями контрактов.

Порядок начисления процентов определяется общими положениями Правил клиринга.

# **4. Оценка Единого лимита**

<span id="page-13-0"></span>Оценка Единого лимита производится в соответствии с Принципами расчета единого лимита НКО НКЦ (АО) на рынке стандартизированных производных финансовых инструментов.

Единый лимит рассчитывается в российских рублях.

# <span id="page-13-1"></span>**5. Риск-параметры для оценки Единого лимита**

# <span id="page-13-2"></span>**5.1. Утверждение риск-параметров**

Риск-параметры, приведённые в настоящем разделе, утверждаются решением Клирингового центра.

# <span id="page-13-3"></span>**5.2. Горизонт оценки риска**

Параметр означает количество торговых дней, на которые измеряется риск. Утверждается решением Клирингового центра.

# <span id="page-13-4"></span>**5.3. Параметры для расчёта риска на основе исторических сценариев**

#### <span id="page-13-5"></span>**5.3.1 Метрика оценки риска на основе исторических сценариев**

Решением Клирингового центра может быть установлена одна из 2 метрик для оценки риска по историческим сценариям:

- o Value at risk (для заданного квантиля)
- o Expected Shortfall (для заданного квантиля)

По умолчанию используется метрика Value at risk.

#### <span id="page-13-6"></span>**5.3.2 Доверительная вероятность по историческим сценариев**

Если иное не установлено решением Клирингового центра, используется уровень доверительной вероятности  $Q_{Hist} = 99\%$ .

Это предполагает использование для расчёта риска значение квантиля распределения  $(1 - Q_{Hist}) = 1\%$  (т.е. отсекается 1% худших убытков).

# <span id="page-13-7"></span>**5.3.3 Дата начала фиксированного периода исторических сценариев**

Дата, начиная с которой формируется период исторических сценариев.

# <span id="page-13-8"></span>**5.3.4 Число торговых дней фиксированного периода исторических сценариям**

Число исторических сценариев.

# <span id="page-13-9"></span>**5.4. Параметры для расчёта риска на основе FHS сценариев**

#### <span id="page-13-10"></span>**5.4.1 Метрика оценки риска на основе FHS сценариев**

Решением Клирингового центра может быть установлена одна из 2 метрик для оценки риска по FHS сценариям:

- Value at risk (для заданного квантиля)

- Expected Shortfall (для заданного квантиля)

По умолчанию используется метрика Value at risk.

#### <span id="page-14-0"></span>**5.4.2 Доверительная вероятность по FHS сценариям**

Если иное не установлено решением Клирингового центра, используется уровень доверительной вероятности  $Q_{FHS}$  =99%.

Это предполагает использование для расчёта риска значение квантиля распределения  $(1 - Q_{FHS}) = 1\%$  (т.е. отсекается 1% худших убытков).

#### <span id="page-14-1"></span>**5.4.3. Количество FHS сценариев**

Период исторического окна для формирования FHS сценариев откладывается от даты, на которую определены сценарии вглубь истории до формирования нужного числа сценариев.

#### <span id="page-14-2"></span>**5.4.4. Дата заморозки параметров GARCH и нормированных сценариев**

Решением Клирингового центра могут быть зафиксированы (заморожены) вычисленные параметры модели GARCH и массив нормированных остатков модели

$$
e_t = \frac{\epsilon_t}{\sigma_t}
$$

Где:

 $o$   $e_t$  – нормированные остатки модели семейства ARMA;

 $\circ$   $\epsilon_t$  – остатки модели вида ARMA;

 $o$   $\sigma_t$  – модельные значения среднеквадратического отклонения

В этом случае оптимизация параметров каждый день не проводится, используются параметры GARCH, вычисленные на дату заморозки, значения  $\sigma_t$  рассчитываются от даты заморозки до текущего дня, затем остатки  $e_t$  умножаются на величину волатильности в соответствии с Принципами расчета единого лимита НКО НКЦ (АО) на рынке стандартизированных производных финансовых инструментов:

 $z_{nm} = e_{nm} \cdot \sigma_{t+m}.$ 

# <span id="page-14-3"></span>**5.4.5. Тип модели GARCH**

Форма модели GARCH. Возможные варианты перечислены в документе Принципы расчета единого лимита НКО НКЦ (АО) на рынке стандартизированных производных финансовых инструментов.

#### <span id="page-14-4"></span>**5.4.6. Вид распределения остатков модели**

Оценки коэффициентов, используемых в приведенных моделях семейства GARCH, находятся методом максимального правдоподобия с возможностью выбора вида распределения, в соответствии с которым производится оптимизация модели (например: нормальное распределение, распределение Стьюдента). Если иное не установлено решением Клирингового центра, используется распределение Стьюдента.

# <span id="page-15-0"></span>**5.4.7. Порядок модели ARMA(p,q)**

Если иное не установлено решением Клирингового центра, используется модель ARMA(0;0).

# <span id="page-15-1"></span>**5.4.8. Порядок модели GARCH(a,b)**

Если иное не установлено решением Клирингового центра, используется модель GARCH(1;1).

#### <span id="page-15-2"></span>**5.4.9. Способ вычисления волатильности по риск-фактору**

Клиринговый центр определяет способ вычисления волатильности (альтернативно):

- o модельное значение, соответствующее дню, на который делается прогноз;
- o наибольшее значение волатильности за последние m дней (значение m настраиваемый параметр).

#### <span id="page-15-3"></span>**5.4.10. Ограничения на величину волатильности по риск-фактору**

Решением Клирингового центра могут быть установлены 2 вида ограничений на величину волатильности:

- $\circ$  Для предотвращения резкого падения значения волатильности  $\sigma_{t+m}$  может быть задана нижняя граница ее допустимого значения, устанавливаемая в процентном отношении от значения, рассчитанного для предыдущего дня;
- $\circ$  Помимо относительного ограничения на величину волатильности  $\sigma_{t+m}$  может быть задано ограничение снизу (значение, ниже которого расчётное значение  $\sigma_{t+m}$  не может быть).

#### <span id="page-15-4"></span>**5.4.11. Ставка FHS по риск-фактору**

Если в СУР СПФИ по риск-фактору задана Ставка FHS, то значение волатильности  $\sigma_{t+1}$ по данному риск-фактору переопределяется с помощью умножения расчётного значения волатильности на коэффициент пропорции Ставки FHS по риск-фактору и средней метрики риска FHS сценариев (Value at Risk или ES) по модулю для квантилей (1- $Q_{FHS}$ ) и  $Q_{FHS}$ . $^4$ 

Если иное не установлено решением Клирингового центра, то Ставки FHS устанавливаются по курсам валют, исходя из значений соответствующих ставок обеспечения на Валютном рынке ПАО Московская Биржа, рассчитываемых согласно действующей Методике определения риск – параметров валютного рынка и рынка драгоценных металлов, опубликованной на сайте НКО НКЦ (АО).

# <span id="page-15-5"></span>**5.5. Гипотетические сценарии**

1

Гипотетические сценарии могут быть утверждены решением Клирингового центра. Каждый гипотетический сценарий предполагает сценарное изменение по каждому из рискфакторов:

- по курсам валют в относительном выражении:

<sup>4</sup> чтобы усреднить оценку риска для длинной и короткой позиции по риск-фактору. Если метрика риска – ES, то расчёт средней переоценки ES производится по значениям меньше квантиля (1- $Q_{FHS}$ ) для левого «хвоста» распределения и по значениям больше квантиля  $Q_{FHS}$  для правого «хвоста» распределения.

# $P_{scenario} - P_{current}$

 $P_{current}$ 

- по процентным ставкам в ключевых сроках – изменение в абсолютном выражении:

# $P_{scenario} - P_{current}$

В каждом из гипотетических сценариев определяются сценарные значения рискфакторов (текущие значения риск-факторов по итогам клиринга сдвигаются на величину сценарного изменения). В расчёте Единого лимита из всех гипотетических сценариев выбирается минимальная оценка стоимости позиций и обеспечения.

#### <span id="page-16-0"></span>**5.6. Риск-параметры для расчёта риска концентрации**

#### <span id="page-16-1"></span>**5.6.1 Учёт лимитов концентрации**

Учёт лимитов концентрации осуществляется в разрезе риск-факторов. Уровни лимитов концентрации задаются для каждого риск-фактора в единицах валюты.

Для риск-факторов, являющихся курсами валют, объёмы концентрации в единицах валюты рассчитываются на уровне базисных инструментов (платежей), для риск-факторов, являющихся процентными ставками, данный расчёт осуществляется на уровне контрактов.

Для риск-факторов, являющихся курсами валют, объёмы концентрации в единицах валюты агрегируются на уровне риск-фактора (соответствующей валюты), для рискфакторов, являющихся процентными ставками, объёмы концентрации в единицах валюты агрегируются в ключевых точках соответствующей процентной кривой. При расчёте объёма концентрации в риск-факторе, являющемся дисконтной кривой по заданной валюте агрегация производится по ключевым точкам всех дисконтных кривых этой валюты в различных валютах CSA.

Учёт лимитов концентрации осуществляется с помощью механизма надбавок к требованию к обеспечению за превышение уровней лимитов концентрации. Надбавки к требованию к обеспечению задаются как фиксированные величины в процентах от расчётной цены соответствующей валюты на единицу превышения.

Для риск-факторов, являющихся курсами валют, объём концентрации в единицах валюты для каждого базисного инструмента, генерирующего риск концентрации в соответствующем риск-факторе, в общем случае рассчитывается следующим образом:

$$
ConcVol_{RF} = Notional \cdot YearFraction \cdot r_T \cdot DF_T;
$$

где:

- $\circ$  Notional номинал платежа в валюте, соответствующей рассматриваемому рискфактору с учётом знака;
- $\circ$  YearFraction коэффициент, который определяет долю длительности данного процентного периода к длительности года;
- $\sigma$   $r_T$  текущее значение ставки, соответствующее сроку платежа  $T$ , по которой осуществляется данный платёж;
- $\circ$   $DF_T$  текущее значение дисконт-фактора, соответствующее сроку платежа T.

Для каждого риск-фактора, являющегося курсом валюты, по которому ведётся учёт лимитов концентрации, суммируются объёмы концентрации по всем базисным инструментам, номинированным в данной валюте.

Для риск-факторов, являющихся процентными ставками, объём концентрации в единицах валюты в разрезе каждого контракта, платежи по которому зависят от рассматриваемого риск-фактора, рассчитывается следующим образом:

 $\textit{ConcVol}_{\textit{RF}} = \left\{ \begin{matrix} \textit{Notional}, \textit{ecnu term}_{\textit{RF}} \leq \textit{Duration} \ 0, \textit{ecnu term}_{\textit{RF}} > \textit{Duration} \end{matrix} \right\}$ 

где:

- $o$  Notional номинал контракта в валюте, соответствующей рассматриваемому рискфактору с учётом знака;
- $\circ$  Duration длительность контракта в долях года;
- $\circ$  *term<sub>RF</sub>* срок рассматриваемой процентной ставки в долях года;

Для каждого риск-фактора, являющегося процентной ставкой, по которому ведётся учёт лимитов концентрации, объёмы концентрации агрегируются по ближайшим ключевым точкам соответствующей процентной кривой по следующим правилам:

- o если параметр *Duration* совпадает со сроком какой-либо ключевой точки на соответствующей процентной кривой, то объём концентрации относится к данной ключевой точке;
- o если параметр *Duration* не совпадает ни с одним из сроков ключевых точек на соответствующей процентной кривой, то объём концентрации относится к ближайшей ключевой точке данной процентной кривой.

В рамках каждой агрегационной группы, относящейся к ключевой точке на процентной кривой, производится суммирование объёмов концентрации.

#### <span id="page-17-0"></span>**5.6.2 Лимиты концентрации**

Лимиты концентрации могут быть утверждены решением Клирингового центра по отдельным валютам или по кривой процентных ставок (форвардной или дисконтной). Таким образом, лимиты концентрации по процентным ставкам устанавливаются для всей кривой, но их контроль осуществляется для отдельных ключевых точек. Единицы измерения лимитов - в единицах валюты.

В СУР СПФИ предусмотрена возможность установления 2 уровней лимитов концентрации:

- о Лимит концентрации 1 уровня: LC1(RF);
- о Лимит концентрации 2 уровня:  $LC2(RF)$ .

#### <span id="page-17-1"></span>**5.6.3 Надбавки за превышение концентрации**

Для каждой валюты и для каждой кривой процентных ставок, по которой установлены лимиты концентрации, решением Клирингового центра устанавливаются параметры надбавок за превышение риска концентрации:

- o *Add-on\_1(RF);*
- o *Add-on\_2(RF).*

Значения надбавок *Add-on\_1(RF)* и *Add-on\_2(RF)* для валют устанавливаются в долях от расчётной цены валюты к рублю.

Значения надбавок *Add-on\_1(RF)* и *Add-on\_2(RF)* для процентных кривых устанавливаются в долях от расчётной цены валюты к рублю. Значения надбавок соответствуют ключевому сроку 1Y (поскольку при расчёте риска концентрации для других ключевых сроков осуществляется масштабирование на выраженный в долях года срок ключевой точки).

Абсолютные значения надбавок за превышение лимитов концентрации  $LCl(RF)_{add\ on}$ и  $LC2(RF)_{add\ on}$  вычисляются по следующим правилам:

- o если рассматриваемый риск-фактор является курсом валюты, то искомые величины вычисляются как произведение расчётной цены валюты, соответствующей риск-фактору *RF*, и величины *Add-on\_1(RF)* либо *Addon\_2(RF);*
- o если рассматриваемый риск-фактор является процентной ставкой, то для каждой ключевой точки, в которой осуществляется агрегация объёмов концентрации, искомые величины рассчитываются индивидуально как произведение расчётной цены валюты, соответствующей риск-фактору *RF*, выраженного в долях года срока ключевой точки и величины *Add-on\_1(RF)* либо *Add-on\_2(RF).*

Для расчета надбавки к риску за превышение уровней лимитов концентрации рассчитывается величина текущей нетто-позиции, как сумма объёмов концентрации по средствам и нетто-позиции по сделкам, для каждого риск-фактора, по которому осуществляется учёт рисков концентрации.

Объёмы превышения лимитов концентрации рассчитываются как:

$$
LC2(RF)_{excess} = max(|NP(RF)| - LC2(RF); 0),
$$

 $LC1(RF)_{excess} = max(|NP(RF)| - LC1(RF); 0) - LC2(RF)_{excess};$ 

где:

- $\circ$  NP(RF) текущая нетто-позиция;
- $\circ$  LC1(RF) лимит концентрации первого уровня;
- $\circ$  LC2(RF) лимит концентрации второго уровня.

Итоговая надбавка к требованию к обеспечению за превышение лимитов концентрации вычисляется как:

$$
Add\_on_{LC}^{RF} = LC1(RF)_{excess} \cdot LC1(RF)_{add\_on} + LC2(RF)_{excess} \cdot LC2(RF)_{add\_on};
$$
 r<sub>AC2</sub>:

- $\circ$   $LC1(RF)_{excess}$  объём превышения лимита концентрации первого уровня;
- $\circ$   $LC2(RF)_{excess}$  объём превышения лимита концентрации второго уровня;
- $O$   $LC1(RF)_{add\ on}$  надбавка за превышение лимита концентрации первого уровня;
- $\circ$  LC2(RF)<sub>add on</sub> надбавка за превышение лимита концентрации второго уровня.

Полученная надбавка  $Add\_on_{LC}^{RF}$  вычитается из Единого лимита.

#### <span id="page-18-0"></span>**5.7. Event сценарии**

Event сценарии представляют собой дополнительные сценарии, в которых оценивается дополнительный риск, вычитаемый в расчёте Единого лимита. Предусмотрено 2 типа event сценариев:

- o Экспертные;
- o Сценарии сдвигов ставок риска на валютном рынке.

Экспертные event сценарии считаются несовместными, т.е. из Единого лимита вычитается модуль минимума из переоценок портфеля (позиции + обеспечение) по отдельным экспертным event сценариям и нулём.

Event сценарии сдвигов ставок риска на валютном рынке создаются в случае сдвигов границ Диапазонов оценки риска по валютам в ходе торгов на валютном рынке. Переоценка портфеля в таких event сценариях рассчитывается сначала по каждой валюте отдельно (выбирается минимальная переоценка из сценариев сдвига вверх или сдвига вниз, если такие сдвиги были на валютном рынке). Затем отрицательные переоценки по валютам складываются (т.е. сценарии сдвигов по разным валютам считаются совместными). Модуль полученной величины вычитается из Единого лимита.

#### <span id="page-19-0"></span>**5.7.1 Экспертные Event сценарии**

По решению Клирингового центра может быть экспертно задан набор event сценариев. В event-сценариях задаются изменения одного или нескольких риск-факторов.

### <span id="page-19-1"></span>**5.7.2 Event сценарии для учёта внутридневных сдвигов границ Диапазона рыночных рисков на валютном рынке**

При сдвиге в ходе торгов на валютном рынке границы Диапазона оценки рыночного риска по одной из валют, в которой разрешены сделки на рынке СПФИ, создаётся дополнительный event-сценарий на рынке СПФИ:

- рассчитается величина сдвига ставки рыночного риска по сравнению с первоначальной, знак отражается направленность сдвига.

- создаётся event-сценарий на рынке СПФИ, в котором курс соответствующей валюты сдвигается на ту же величину.

Если в течение того же дня происходит повторный сдвиг той же границы Диапазона оценки рыночного риска по той же валюте, то новый event-сценарий не создаётся, вместо этого корректируется уже существующий event-сценарий.

В риск-параметрах для следующего торгового дня event-сценарии для учёта внутридневных сдвигов удаляются.

#### <span id="page-19-2"></span>**5.8. Лимит колебаний стоимости Договора**

Стоимость Договора удовлетворяет лимиту колебаний стоимости, если абсолютное значение рублевой оценки расчетной стоимости такого Договора не превосходит произведения некоторого коэффициента и требования к обеспечению, рассчитанного по портфелю, состоящему из данного Договора:

$$
|NPV_{RUB}| \le k * (\Gamma O_{RUB})
$$

где риск–параметр  $k$  устанавливается решением Клирингового Центра;

 $\Gamma O_{RUB}$  – оценка требований к обеспечению в рублях, которая определяется следующим образом:

$$
\Gamma O_{RUB} = -[E J (qorobop) - NP V_{RUB}]
$$

#### <span id="page-20-0"></span>**5.9. Параметры Договоров, заключаемых с Недобросовестным Участником**

#### **5.9.1. Параметры сделки типа своп**

Штрафные ставки  $R_{FX_i}$  являются статическими риск – параметрами и устанавливаются независимо для каждой валюты, включая рубли. Штрафная ставка  $R_{FX_{\bm i}}$  представляет собой процентную ставку, исходя из которой рассчитывается цена сделки валютный своп, принимаемая равной указанной ставке для любого валютного свопа c номиналом в валюте  $\mathit{FX}_i$  (вменённая ставка по сопряжённой валюте полагается равной нулю), заключаемой между Недобросовестным участником клиринга и Клиринговым центром при наличии задолженности и/или обязательств в валюте  $FX_i$  по сделкам, не обеспеченным соответствующими средствами под исполнение. Базовый курс свопа (курс первой ноги) устанавливается равным значению фиксинга Московской Биржи, установленного для соответствующей валютной пары и определенного по состоянию на 12:30 по московскому времени текущего Торгового дня в соответствии с Методикой расчета фиксингов Московской Биржи. Если день заключения сделки своп не является Торговым днем или если значение фиксинга не определяется, Базовый курс сделки своп устанавливается равным последнему установленному Клиринговым центром Центральному курсу соответствующей иностранной валюты.